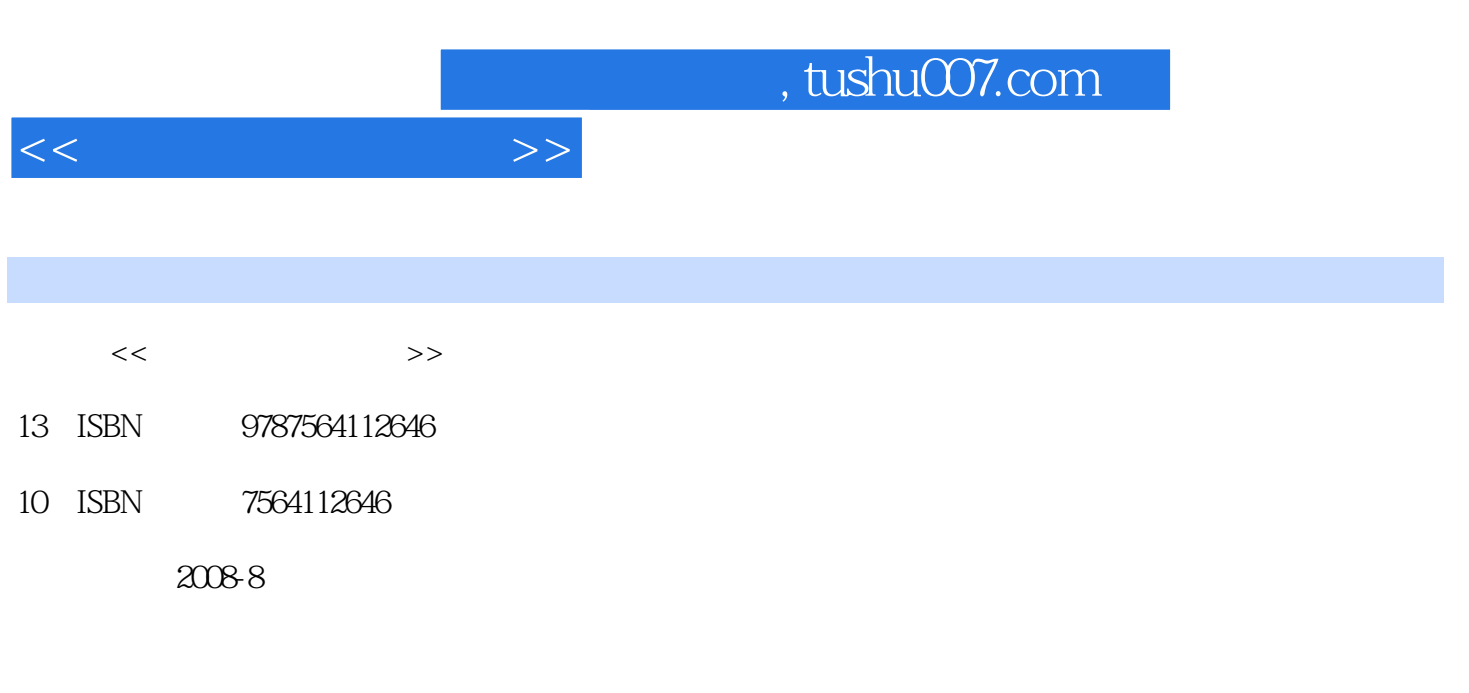

页数:219

PDF

更多资源请访问:http://www.tushu007.com

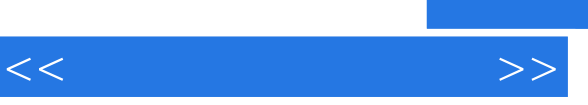

## and tushu007.com

 $\frac{1}{2}$  and  $\frac{1}{2}$  and  $\frac{1}{2}$  a

 $\alpha$ , expecting the contract of  $\alpha$ 

*Page 2*

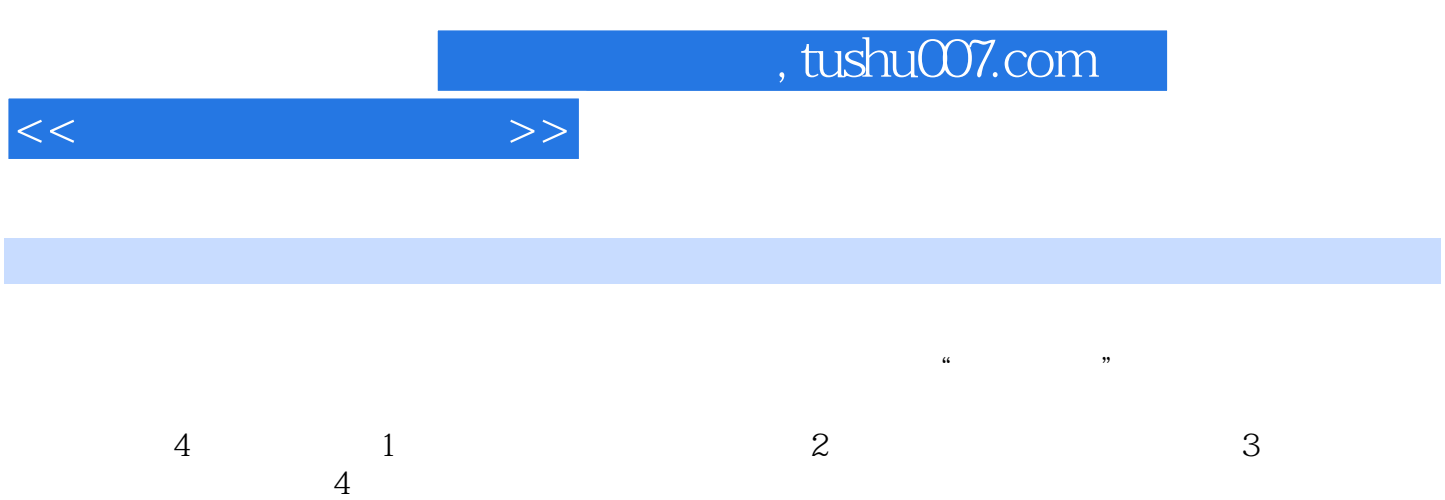

and tushu007.com

 $1$  and  $1.1$  and  $1$  and  $2$  $1.2$  1 CPU 2  $3 \t 4 \t 5 \t 6$  $\begin{array}{cccc} 3 & 4 & 5 & 6 \\ 7 & 8 & 2 & 3 & 1.3 \\ \end{array}$  $\frac{2}{2}$  3  $\frac{3}{2}$  1.4 BIOS<br>2 BIOS 3 BIOS 1.5  $\frac{1}{1}$  BIOS CMOS 2 BIOS 3 BIOS 1.5 2 3  $\begin{array}{ccc}\n & 1 & & 2 \\
4 & & 5 & \\
2 & & 2 & \\
 & & 2 & \\
\end{array}$  $4 \t\t 5 \t\t 6$  $2 \qquad \qquad 21$   $1 \qquad \qquad 1$  FDISK  $2 \t 3 \t DM \t 4 \t Disk$ Genius 5 Partition Magic 2.2 Windows 统 活动1 Windows 98操作系统的安装 活动2 安装Windows 2000操作系统 活动3 安 Windows XP 4 Windows Vista 2.3  $1$   $2$  ATA  $3$  $4 \t 5 \t 24$  $1$  2  $2$  3 (Modem) 3  $\frac{31}{2}$   $\frac{1}{4}$   $\frac{23}{2}$ 统添加"补丁"程序 活动3 加密与解密 活动4 影子系统 任务3.2 备份与恢复 活动1 Rhost  $2$  Windows<br>4  $4$  33  $1$ 2 Windows 3 Norton  $34$  1 1  $2$  CPU-Z 3 PCMark 05 35 1 WinRAR 活动2 DEBUG工具软件 活动3 Norton Utilities实用工具程序 活动4 刻录软件项目4 外设  $4.1$   $1$  $4.2$  ATX  $1 +5VSB$  PS-ON PW-OK 2  $3$  ATX  $43$   $1$  $2$  POST 3 BIOS 44 1  $\frac{2}{3}$   $\frac{45}{3}$   $\frac{45}{3}$   $\frac{45}{3}$  $4.6$  1 2  $4.7$  $1$  2  $3$  $48$  1  $2$  3  $4\,$  5  $6$  1  $2$ 

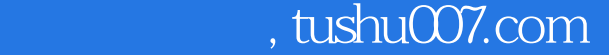

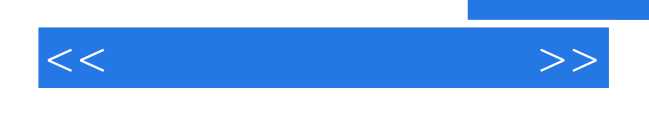

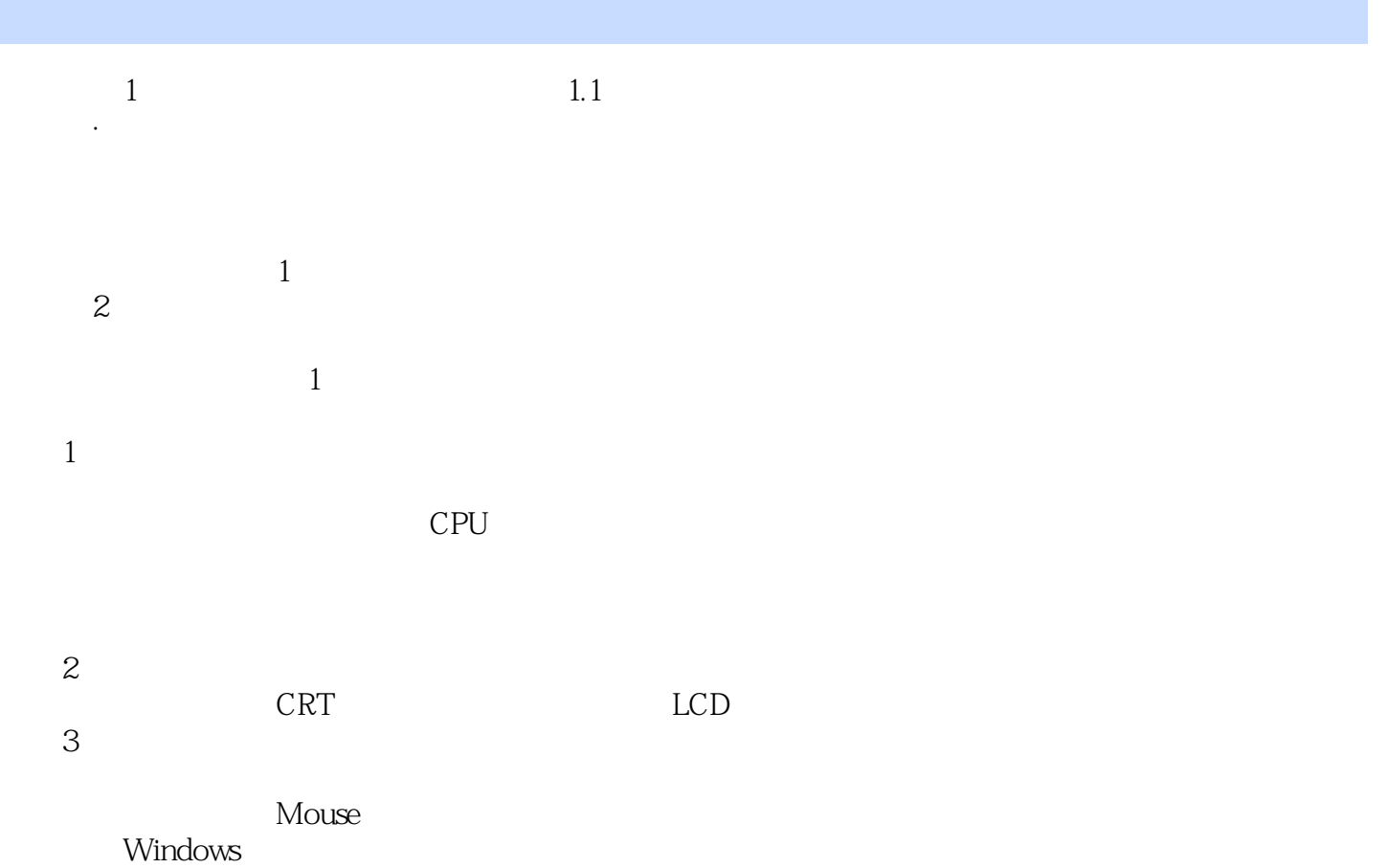

……

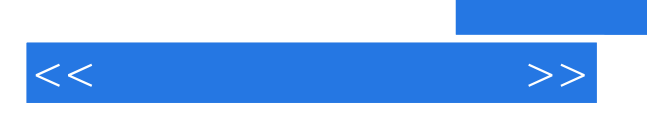

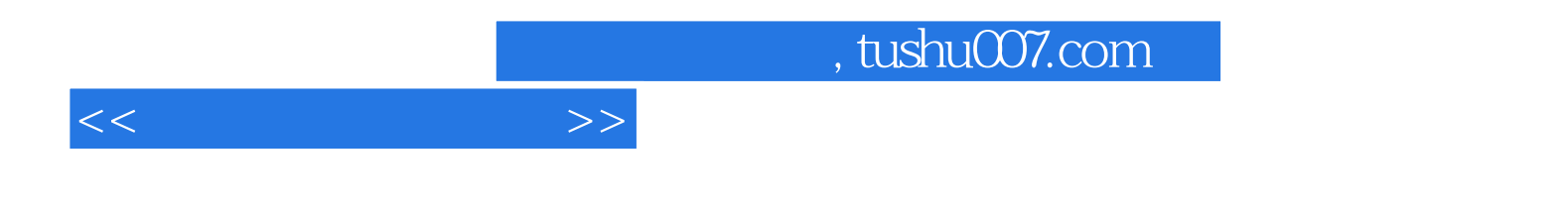

本站所提供下载的PDF图书仅提供预览和简介,请支持正版图书。

更多资源请访问:http://www.tushu007.com